Download free Adobe Photoshop 2020 Keygen For (LifeTime) Hacked Windows 2022

Installing Adobe Photoshop and then cracking it is easy and simple. The first step is to download and install the Adobe Photoshop software on your computer. Then, you need to locate the installation.exe file and run it. Once the installation is complete, you need to locate the patch file and copy it to your computer. The patch file is usually available online, and it is used to unlock the full version of the software. The data file contains a valid serial number that you can use to activate the software. After the patch file is copied, you need to run it and then follow the instructions on the screen. Once the patching process is complete, you will have a fully functional version of Adobe Photoshop on your computer. To make sure that the software is running properly, you should check the version number to ensure that the crack was successful. And that's it - you have now successfully installed and cracked Adobe Photoshop!

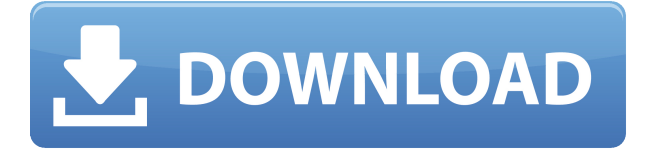

The Apple Pencil runs fairly smoothly in the app, even though I'm taking photos with a no-brand brand-name camera. (I had used the Apple Pencil out of the box with the iPad mini, for instance, because I like to take photos using Pencil and want to compare the whole experience there.) Still, I miscalculated and attempted to take a photo of my dog while we were walking down the street at 3AM. I couldn't flip up the screen fast enough to capture the picture. Oh, well, I got other good photos while my experiment was underway. The most obvious change in the iPad version is that many features now appear only in the Pro version, including seven brushes previously found only in Photoshop CS6. CS6 also introduced Live Color and HDR. Apparently, their use in Photoshop took off, but I still found them simpler and quicker in Photoshop Sketch. I am also happy that Photoshop now has "brightness" inversions. Previously, it was a simple shift to the opposite color of that used for a black and white image. Now, I can just click a button for a "bright" or "dark" inverted version and it's automatically applied. It seems to have a nice default setting, too, since it didn't tamper with the colors in my mock-ups. Photoshop for Mac and iPad Adobe AIR pushed a new "Live Wallpaper" function, which lets you create animated photo wallpapers. An iPad only feature, the function is designed to move or adjust automatically to the time of day or week. In the version previously reviewed, the new function was not yet available. When you use the option to create a new live wallpaper (press and hold on the Live Wallpaper list and choose 'Create a New Live Wallpaper'), you see a dialog box that includes a time feature (12 hours, three days or seven days) and a snapshot feature. You can then adjust the image and take a screenshot of the result.

## **Download free Adobe Photoshop 2020Serial Number Full Torrent With Key x32/64 2022**

Adobe Photoshop is basically a collection of tools to make you more productive, as it's a powerful content creation tool. Adobe Photoshop is an image editing tool that can be used for photo editing, graphic design, video editing, and more. The Wacom Studio Extension (WSE) allows you to use a Wacom tablet or stylus with your Photoshop installation. You can take advantage of this program even if you don't have a Wacom tablet available with your PC. You only need the driver pre-installed on your computer. It works with many Linux and other operating systems. If it's a good brush that you need, it can be used on many other platforms, including browsers such as Chrome and Firefox. So, if you're looking for a good tool like the Gimp and enjoying success with it, you can check out our guide about What Photoshop is Wrong About. Many professional's and students now rely on Adobe Photoshop. Adobe Photoshop is a powerful image editor or creative tool that can be used in a variety of fields and for a wide range of artistic purposes. **What is an editing app? Is it similar to Photoshop?**

Whether you call it an editing app, photo editing app, or some other name, this is software that can create, crop, resize, edit, retouch images and videos. Some of the most popular are Apple iPhoto, Adobe Photoshop, Corel PaintShop Pro (PSP), and GIMP. For more information on editing apps and graphic design software, visit the Brighter Foundation. Photo editing is one of the most widely used software on the market. Photoshop is probably the most commonly used photo editing software in the business. When you edit photos in Photoshop it is known as photo editing, where the photo files are changed to the desired image. The picture is enhanced, modified, and even sometimes creates a completely different image for the example how you can edit a photo. This is what makes photo editing software very good and is the perfect solution for users who want to create great pictures. e3d0a04c9c

## **Download free Adobe Photoshop 2020Activation Key WIN & MAC x32/64 2023**

You can use the camera's on-screen Information display, or the standard function button on the camera, to interact with key camera settings. You can access these settings from the pop-out menus on the left side of the display, and assign them to buttons positioned on the Control panel. They have the option of investing in the Gold Package for \$1,999 (about \$679) to include an F3.5 to F6.3 zoom lens, an APS-C camera body, a third party zoom lens adapter and an external flash. The Silver Package includes a zoom lens up to F2.8, a body-only edition and an internal flash. The basic package includes a zoom lens up to F6.3, a body-only edition and an internal flash. If you already have another lens, you can use the zoom adapter to get a new focal length You can download the free version of Photoshop from the Adobe web site. The trial version is limited to five photo editing projects. The full version is available for download. On top of the most popular features, the trial allows you to hide and freeze the layers that make up your image. You can create new layers as well. This full version of Photoshop adds many of the special effects from Elements, and some of Elements' new features. Photoshop has two main applications, one for photos and one for illustration, graphics and design. The graphics editing application provides tools for working with images. This includes text tools like paste, crop, rotate, and resize. Transform tools, which allow you to rotate, resize, and perfrom other complicated transformations, are also available.

background images hd 1080p free download photoshop photoshop manipulation background free download free download background banner photoshop free psd background download for photoshop photoshop birthday background design psd free download background wallpaper for photoshop free download abstract background free download photoshop photoshop background change free download cloud background for photoshop free download photoshop change background image free download

A photo is composed of layers, and most images contain a number of these layers. These layers help keep a photo organized in Photoshop. However, layers are also used to make a photo look different. To enable various effects and to create new layers, you must first go to the Layers panel, which is found at the bottom left of Photoshop. You can also go to Layers from the Window menu, or use the Layer menu. When you purchase Photoshop Creative Cloud through the web or by phone order, a limited version of Photoshop is made available as part of the subscription. This version of Photoshop is separate from the software you already have. For example, if you have Photoshop CS6 or earlier, you can purchase Photoshop Creative Cloud and you will be able to download the limited version of Photoshop CS6 as part of your annual subscription. This book covers all the important tools and features found in the most recent versions of Microsoft Office programs, including the latest Lightroom releases as of September 2016. In this feature-packed book, you'll learn how to use all aspects of Photoshop. You'll learn to create, edit, and arrange your art digitally by applying layer masks, creating basic effects, and working with layers. You'll also learn how to apply gradients and textures to your art. This book also covers how to retain the natural scene in a photo, print paste, and retouch images. It will teach you how to work with a mouse, keyboard, and other computer widgets. Plus, you'll learn how to complete, import, and export images.

Bridging the gap between the traditional quality of the mobile and web interfaces, Photoshop Elements 2019 brings an enhanced mobile canvas that enables a more intuitive and natural experience for mobile photographers, including new native application features such as multi-touch gestures, the ability to preview and apply adjustments in camera, and smart timing to help automate photo editing tasks. Photoshop is a market leader and a false step from its pro-level Creative Cloud software would undoubtedly disrupt an already competitive landscape. Photo Editors' Choice Award winner Adobe Elements is a friendly, non-pro version of Photoshop, an efficient option for image editing chores. It lacks the high-end, professional Photoshop tools, but the photo editing features are still powerful enough for many tasks. Possibly the biggest new feature in Photoshop on the desktop is Adobe Camera Raw (ACR). Based on the core technology that is part of the Photoshop Creative Cloud line, you'll see many of the same types of settings but the native interface is designed to embrace simplicity. This year you have the opportunity to enter a totally new world of professional-grade photography with a new version of Photoshop. Adobe Photoshop is the most trusted and popular software in the world for photography. Adobe Photoshop is unrivaled for its various creative effects, making it the ultimate graphic tool for professional Web and print designers. It's now easier than ever to create amazing digital images and print your own magazines or even billboards in this powerful graphic software. Photography is an area where Photoshop reigns supreme.

<https://soundcloud.com/quikilpare1972/0xc000007b-download>

<https://soundcloud.com/andreyqhm/edius-loader-40-final-exe>

[https://soundcloud.com/scapadoxwes1979/solucionario-procesos-de-transferencia-de-calor-donald-ke](https://soundcloud.com/scapadoxwes1979/solucionario-procesos-de-transferencia-de-calor-donald-kern) [rn](https://soundcloud.com/scapadoxwes1979/solucionario-procesos-de-transferencia-de-calor-donald-kern)

<https://soundcloud.com/ltifanorita/3d-sexvilla-2-417-mod-working-2>

<https://soundcloud.com/sungmonhema1984/encore-502-full-crack>

<https://soundcloud.com/mosanello1971/red-astro-professional-80>

<https://soundcloud.com/liducmaco1979/the-pursuit-of-happyness-720p-free-download>

<https://soundcloud.com/nardosaqasoyy/martech-rcd-tools-2070>

<https://soundcloud.com/mirkugogl5/sobotta-edisi-23-pdf-89>

<https://soundcloud.com/tsinsidvieva1976/microsoft-office-professional-plus-2010-14047601000-key> <https://soundcloud.com/afahaenguwa9/sony-vegas-pro-15-cracked>

<https://soundcloud.com/nileagoomratt1973/siemenssolidedgest10multilang-ssq-download>

The second full version of Adobe Photoshop CS9. However, this new version does not include any of the features from a previous version of Photoshop or Elements -- Adobe says that there are enough new features and different uses cases to justify a full release in 2021. The release date for the 2nd version of Photoshop is currently planned for January 2021, however, the date is subject to change based on the feedback from you, our community, and Adobe. You can resize, move, crop, and rotate multiple layers in the Layers panel or while in the Properties panel. You can also add or subtract a shadow and a highlight, add blur or sharpen, angle the image, invert the image, or create a negative. You can use the Crop tool to change the shape and size of a cropped image and convert images between formats. Typically, you'll want to use Photoshop to crop, rotate, or change the shape of an image before you save it in your preferred format. Once you're ready to save a document, you can save it to your preferred formats, such as a high-quality JPEG, a standard-quality PNG, or a low-file size or JPEG for sharing on social media or online. You can also create a print quality PDF, produce a high-resolution (300-dpi) PDF, and create and print CD/DVD-quality images. You can mask content to create new layers or add any type of effect to the layer content. You can also copy and paste regions as a mask to other images or use the magical Liquify tools to modify and transform layers in an image. Finally, you can use the adjustment brush to paint on a layer directly.

[https://outlethotsale.com/wp-content/uploads/2023/01/Adobe-Photoshop-2022-Version-232-With-Prod](https://outlethotsale.com/wp-content/uploads/2023/01/Adobe-Photoshop-2022-Version-232-With-Product-Key-Free-License-Key-lAtest-release-2022.pdf) [uct-Key-Free-License-Key-lAtest-release-2022.pdf](https://outlethotsale.com/wp-content/uploads/2023/01/Adobe-Photoshop-2022-Version-232-With-Product-Key-Free-License-Key-lAtest-release-2022.pdf)

[https://www.aspalumni.com/wp-content/uploads/Download-Free-Photoshop-Cs6-For-Windows-10-CR](https://www.aspalumni.com/wp-content/uploads/Download-Free-Photoshop-Cs6-For-Windows-10-CRACKED.pdf) [ACKED.pdf](https://www.aspalumni.com/wp-content/uploads/Download-Free-Photoshop-Cs6-For-Windows-10-CRACKED.pdf)

[https://packersmoverslead.com/wp-content/uploads/2023/01/Photoshop-Editing-Mod-Apk-Download-](https://packersmoverslead.com/wp-content/uploads/2023/01/Photoshop-Editing-Mod-Apk-Download-2021.pdf)[2021.pdf](https://packersmoverslead.com/wp-content/uploads/2023/01/Photoshop-Editing-Mod-Apk-Download-2021.pdf)

<https://alsaadahfood.com/ar/photoshop-express-with-key-activation-code-latest-version-2023/>

<https://awaazsachki.com/2023/01/lightroom-and-photoshop-download-portable/>

<https://elektrobest.de/wp-content/uploads/2023/01/melodan.pdf>

<https://rednails.store/wp-content/uploads/2023/01/Brush-Water-Photoshop-Download-VERIFIED.pdf>

[https://practicalislam.online/wp-content/uploads/2023/01/Download-free-Adobe-Photoshop-2021-Vers](https://practicalislam.online/wp-content/uploads/2023/01/Download-free-Adobe-Photoshop-2021-Version-2201-With-Activation-Code-2022.pdf) [ion-2201-With-Activation-Code-2022.pdf](https://practicalislam.online/wp-content/uploads/2023/01/Download-free-Adobe-Photoshop-2021-Version-2201-With-Activation-Code-2022.pdf)

<https://theferosempire.com/?p=25821>

<https://www.yourfaithjourney.org/wp-content/uploads/2023/01/savnedr.pdf>

<http://plantsacademy.com/photoshop-2022-version-23-2-download-free-registration-code-2022/>

[https://boyutalarm.com/wp-content/uploads/2023/01/Photoshop-2022-Version-2311-Cracked-x3264-2](https://boyutalarm.com/wp-content/uploads/2023/01/Photoshop-2022-Version-2311-Cracked-x3264-2022.pdf) [022.pdf](https://boyutalarm.com/wp-content/uploads/2023/01/Photoshop-2022-Version-2311-Cracked-x3264-2022.pdf)

<http://masajemuscular.com/?p=23401>

<https://kevinmccarthy.ca/font-download-for-photoshop-top/>

<https://century21baytree.com/wp-content/uploads/2023/01/hertwag.pdf>

<https://www.cdnapolicity.it/wp-content/uploads/2023/01/lemowil.pdf>

<http://subsidiosdelgobierno.site/?p=46324>

[https://swisshtechnologies.com/download-adobe-photoshop-2022-version-23-0-with-license-code-win](https://swisshtechnologies.com/download-adobe-photoshop-2022-version-23-0-with-license-code-win-mac-2022/)[mac-2022/](https://swisshtechnologies.com/download-adobe-photoshop-2022-version-23-0-with-license-code-win-mac-2022/)

[https://homeoenergy.com/wp-content/uploads/2023/01/Download-free-Adobe-Photoshop-2022-With-F](https://homeoenergy.com/wp-content/uploads/2023/01/Download-free-Adobe-Photoshop-2022-With-Full-Keygen-Activation-Code-With-Keygen-For-Mac-a.pdf) [ull-Keygen-Activation-Code-With-Keygen-For-Mac-a.pdf](https://homeoenergy.com/wp-content/uploads/2023/01/Download-free-Adobe-Photoshop-2022-With-Full-Keygen-Activation-Code-With-Keygen-For-Mac-a.pdf)

[https://z333a3.n3cdn1.secureserver.net/wp-content/uploads/2023/01/morngraz.pdf?time=16726784](https://z333a3.n3cdn1.secureserver.net/wp-content/uploads/2023/01/morngraz.pdf?time=1672678491) [91](https://z333a3.n3cdn1.secureserver.net/wp-content/uploads/2023/01/morngraz.pdf?time=1672678491)

<https://shikhadabas.com/wp-content/uploads/2023/01/charbern.pdf>

[http://pacificgoods.net/wp-content/uploads/2023/01/Download-free-Adobe-Photoshop-CC-2015-Serial](http://pacificgoods.net/wp-content/uploads/2023/01/Download-free-Adobe-Photoshop-CC-2015-Serial-Number-Full-Torrent-2023.pdf) [-Number-Full-Torrent-2023.pdf](http://pacificgoods.net/wp-content/uploads/2023/01/Download-free-Adobe-Photoshop-CC-2015-Serial-Number-Full-Torrent-2023.pdf)

[https://stonebridgehealthstaffing.com/wp-content/uploads/Adobe\\_Photoshop\\_2020-3.pdf](https://stonebridgehealthstaffing.com/wp-content/uploads/Adobe_Photoshop_2020-3.pdf)

<http://cathiconnorinc.com/wp-content/uploads/2023/01/devyque.pdf>

<https://factspt.org/wp-content/uploads/2023/01/gautpri.pdf>

[https://arabistgroup.com/wp-content/uploads/2023/01/Adobe-Photoshop-2020-version-21-Licence-Ke](https://arabistgroup.com/wp-content/uploads/2023/01/Adobe-Photoshop-2020-version-21-Licence-Key-3264bit-upDated-2023.pdf) [y-3264bit-upDated-2023.pdf](https://arabistgroup.com/wp-content/uploads/2023/01/Adobe-Photoshop-2020-version-21-Licence-Key-3264bit-upDated-2023.pdf)

[https://thankyouplantmedicine.com/wp-content/uploads/Download-Photoshop-CS5-With-Full-Keygen](https://thankyouplantmedicine.com/wp-content/uploads/Download-Photoshop-CS5-With-Full-Keygen-x3264-2022.pdf)[x3264-2022.pdf](https://thankyouplantmedicine.com/wp-content/uploads/Download-Photoshop-CS5-With-Full-Keygen-x3264-2022.pdf)

[https://www.printsouq.ae/wp-content/uploads/2023/01/Laptop-Windows-10-Photoshop-Download-202](https://www.printsouq.ae/wp-content/uploads/2023/01/Laptop-Windows-10-Photoshop-Download-2021.pdf) [1.pdf](https://www.printsouq.ae/wp-content/uploads/2023/01/Laptop-Windows-10-Photoshop-Download-2021.pdf)

[https://irtsy.com/wp-content/uploads/2023/01/Adobe\\_Photoshop\\_2021\\_Version\\_2211.pdf](https://irtsy.com/wp-content/uploads/2023/01/Adobe_Photoshop_2021_Version_2211.pdf)

[https://blacksmithgifts.com/wp-content/uploads/2023/01/Photoshop-Cc-2020-Oil-Paint-Filter-Downloa](https://blacksmithgifts.com/wp-content/uploads/2023/01/Photoshop-Cc-2020-Oil-Paint-Filter-Download-Fixed.pdf) [d-Fixed.pdf](https://blacksmithgifts.com/wp-content/uploads/2023/01/Photoshop-Cc-2020-Oil-Paint-Filter-Download-Fixed.pdf)

<https://leidenalumni.id/wp-content/uploads/2023/01/myllammo.pdf>

[https://asaltlamp.com/wp-content/uploads/2023/01/Download\\_Photoshop\\_Cc\\_2017\\_Free\\_Trial\\_LINK.](https://asaltlamp.com/wp-content/uploads/2023/01/Download_Photoshop_Cc_2017_Free_Trial_LINK.pdf) [pdf](https://asaltlamp.com/wp-content/uploads/2023/01/Download_Photoshop_Cc_2017_Free_Trial_LINK.pdf)

<https://travestisbarcelona.top/wp-content/uploads/2023/01/loursand.pdf>

<https://www.cooks.am/wp-content/uploads/2023/01/iantyev.pdf>

<http://harver.ru/?p=21516>

<https://koenigthailand.com/wp-content/uploads/2023/01/betdiar.pdf> <https://nordsiding.com/wp-content/uploads/2023/01/livijays.pdf>

[https://warshah.org/wp-content/uploads/2023/01/Ethnocentric-Rg-Font-Photoshop-Download-REPAC](https://warshah.org/wp-content/uploads/2023/01/Ethnocentric-Rg-Font-Photoshop-Download-REPACK.pdf) [K.pdf](https://warshah.org/wp-content/uploads/2023/01/Ethnocentric-Rg-Font-Photoshop-Download-REPACK.pdf)

[https://assetdefenseteam.com/wp-content/uploads/2023/01/Download-Photoshop-CC-2018-Version-19](https://assetdefenseteam.com/wp-content/uploads/2023/01/Download-Photoshop-CC-2018-Version-19-Licence-Key-X64-2022.pdf) [-Licence-Key-X64-2022.pdf](https://assetdefenseteam.com/wp-content/uploads/2023/01/Download-Photoshop-CC-2018-Version-19-Licence-Key-X64-2022.pdf)

[https://marcsaugames.com/2023/01/02/adobe-photoshop-2020-download-free-activation-code-with-ke](https://marcsaugames.com/2023/01/02/adobe-photoshop-2020-download-free-activation-code-with-keygen-2023/) [ygen-2023/](https://marcsaugames.com/2023/01/02/adobe-photoshop-2020-download-free-activation-code-with-keygen-2023/)

Essential Photoshop includes a number of redesigns to make the program more reliable. A new workflow tab includes a View > Layout panel that can be used to easily reorder your layers and groups. A new features folder is included that includes hidden and more- powerful editing features; the app also includes a better way to understand the workspace. The new Waveform panel enables you to see the waveform of your transform effects, or the segments of a selection. It also lets you apply transforms to all shapes on a layer, which makes it simple to undo whole areas of your composition. The Share panel in Elements shares your files in an easy-to-manage way through your preferred method - from stickers and annotations to GIFs and videos. You can also share a single file or choose between many formats. Text can be shared flawlessly through the New Document panel or as an editable text file. Even if you're not sending files off the computer, you can also share your data through services like Box and DropBox, as well as other online storage platforms. This entry-level version of Photoshop has an extensive feature set, including tons of powerful tools that you can use to edit any photo. However, if you're looking for studio-grade special effects you're probably going to need to upgrade to Photoshop. Most professional photographers use it for its trimming and retouching features. If you're new to the basics of Photoshop, we recommend watching this video for an introduction to the best Photoshop tutorials.